# **iLink Message Specification**

iLink is a bidirectional order entry path by which client systems connect to and transact trading activity on the CME Globex platform. For a trading session conducted on CME Globex over iLink, there are two layers of messaging, **administration** and **application**.

- **[Administration Messages](https://www.cmegroup.com/confluence/display/EPICSANDBOX/Administrative+Message+Formats)** support FIX session connectivity between the client system and CME Globex.
- **[Application Messages](https://www.cmegroup.com/confluence/display/EPICSANDBOX/Application+Message+Formats)** support client system business transactions on CME Globex.

Use this search bar to search within the iLink message specification.

Search

Both administration and application message types are sent between the client system and CME Globex throughout the trading session.

For messages, iLink utilizes and accepts **printable** ASCII characters only. Extended ASCII codes and non-ASCII character sets are not permitted.

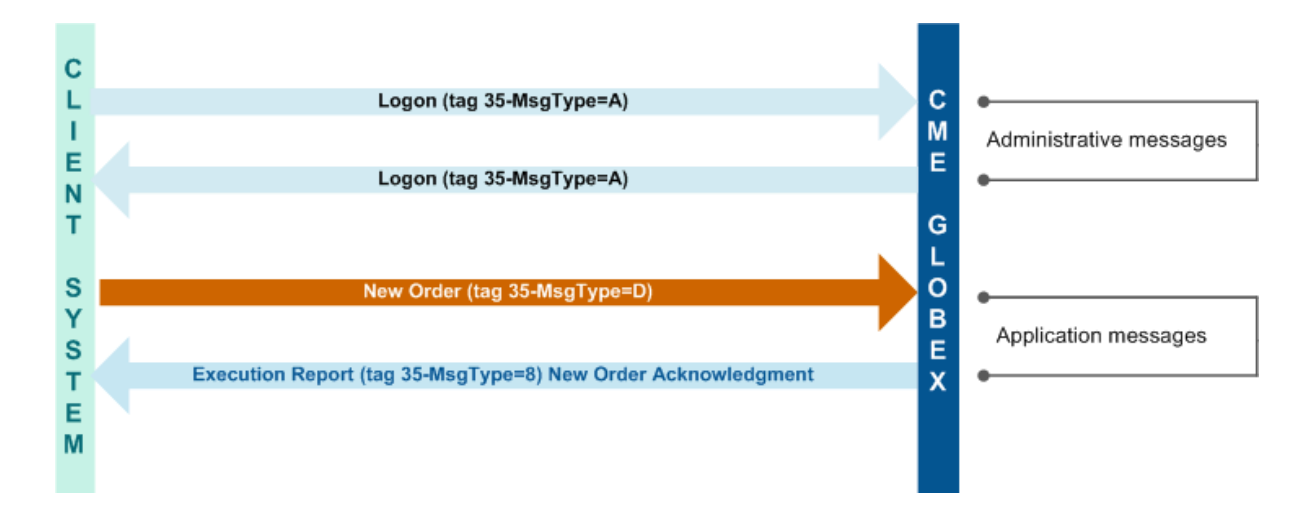

## **Using the iLink Message Specification**

This section describes the features common to each message layout in the iLink message specification.

To avoid client systems impacts, CME Group recommends that client systems **NOT** submit iLink messages containing FIX tags that are not defined in the iLink message specification.

### **Standard Header and Trailer**

For each FIX4.2 message type sent over iLink, there is a [standard header for outbound messages](https://www.cmegroup.com/confluence/display/EPICSANDBOX/Standard+Header+-+Client+System+to+CME+Globex) (from client system to CME Globex) and a [standard header for inbound messages \(](https://www.cmegroup.com/confluence/display/EPICSANDBOX/Standard+Header+-+CME+Globex+to+Client+System)from CME Globex to client system). The header for inbound and outbound FIX 4.2 message types sent over iLink is presented separately and referred to in subsequent message type layouts as 'Standard Header'. There is also a [standard](https://www.cmegroup.com/confluence/display/EPICSANDBOX/Standard+Message+Trailer)  [trailer f](https://www.cmegroup.com/confluence/display/EPICSANDBOX/Standard+Message+Trailer)or all FIX 4.2 message types.

#### **Terminology**

Each iLink message is comprised of message tags that are defined within the FIX 4.2 protocol. Each tag has its own set of attributes including:

**Tag** – tag number as assigned by the FIX 4.2 protocol

**Name** – tag name as assigned by the FIX 4.2 protocol

**Req** – indicates if tag must be sent on FIX 4.2 message

• Y=required by FIX 4.2 protocol

- Y\*=required by iLink implementation
- N=tag is optional. If a non-required tag is sent by the Client System to CME Globex, it is returned on the inbound message as originally sent.
- C=tag is conditional. Refer to the description to determine applicability.

**Valid Values** – values accepted for this FIX tag for the given message type.

**Repeating Group -** it is permissible for fields to be repeated within a repeating group. Repeated instances are delimited by a tag, which is by definition the first field in the repeating group. If a repeating group is used, the first field of the repeating group is required. This allows implementations of the Protocol to use the first field as a "delimiter" indicating a new repeating group entry. If a repeating group field is listed as required, then it must appear in every repeated instance of that repeating group. Nested repeating groups are designated within the message definition with '' and a repeating tag within a repeating group is designated with double indentation ''.

### **Format**

The format of each tag indicates the data type and maximum length for the tag value. Data types are defined by the FIX protocol as follows.

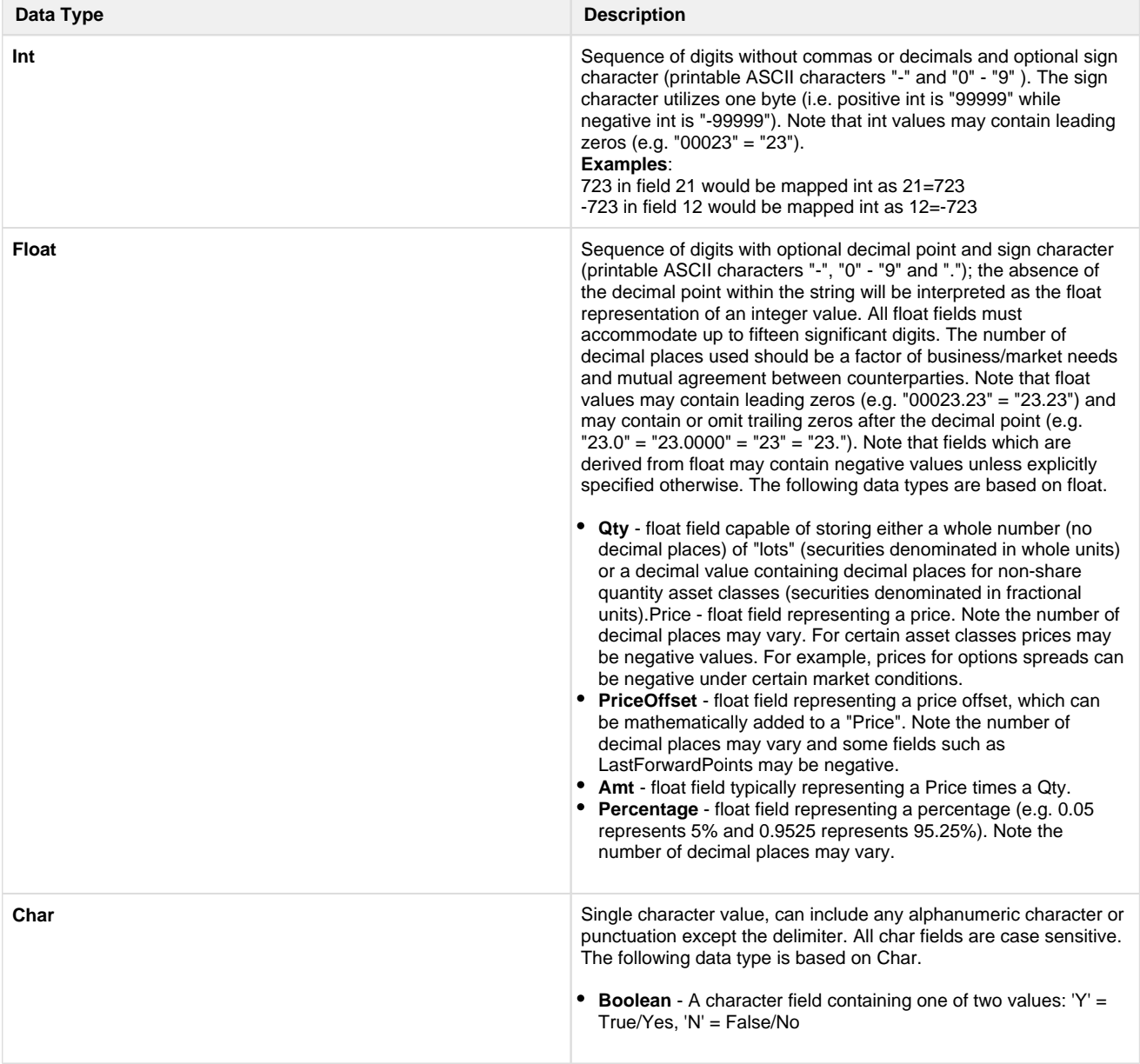

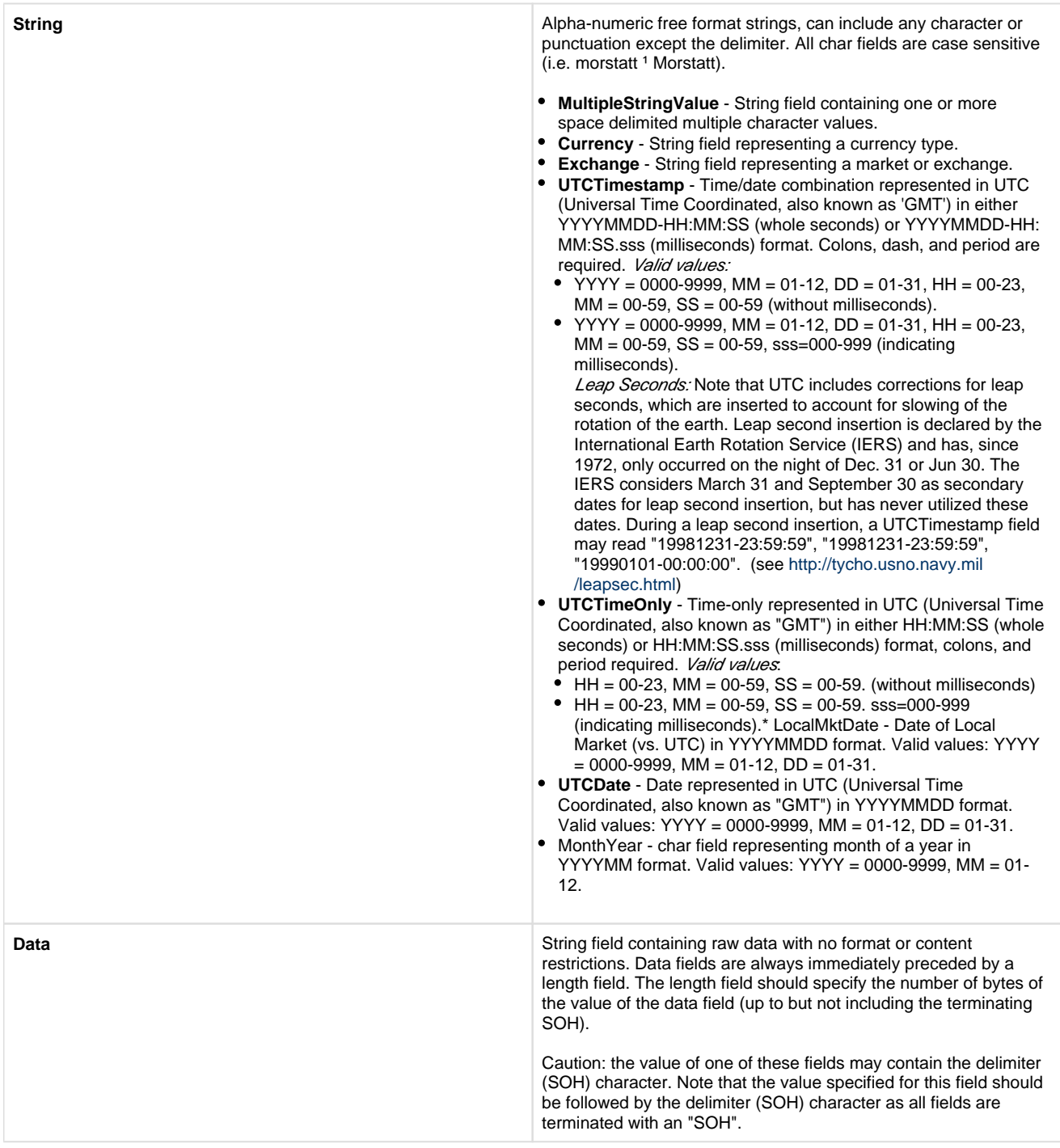

See also:

- [iLink FIX Tag Library](https://www.cmegroup.com/confluence/display/EPICSANDBOX/iLink+FIX+Tag+Library)
- [Standard Header and Trailer Message Formats](https://www.cmegroup.com/confluence/display/EPICSANDBOX/Standard+Header+and+Trailer+Message+Formats)
- [Administrative Message Formats](https://www.cmegroup.com/confluence/display/EPICSANDBOX/Administrative+Message+Formats)
- [Application Message Formats](https://www.cmegroup.com/confluence/display/EPICSANDBOX/Application+Message+Formats)
- [iLink Reject Codes](https://www.cmegroup.com/confluence/display/EPICSANDBOX/iLink+Reject+Codes)
- [Session Layer Validation Conditions](https://www.cmegroup.com/confluence/display/EPICSANDBOX/Session+Layer+Validation+Conditions)

For more information regarding the FIX protocol, visit: <http://www.fixprotocol.org/>